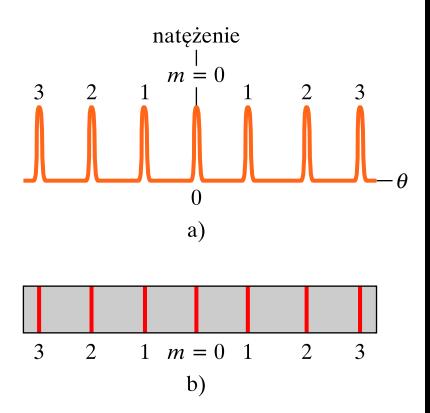

Rys. 37.17. a) Wykres natężenia w obrazie wytwarzanym przez siatkę dyfrakcyjną o bardzo dużej liczbie szczelin składa się z wąskich linii, które tutaj oznaczone są odpowiadającymi im numerami rzędów m. b) Odpowiadające rysunkowi (a) jasne prążki obserwowane na ekranie nazywane są liniami. Oznaczone są one również numerami odpowiednich rzędów, a na rysunku pokazane są linie zerowego, pierwszego, drugiego i trzeciego rzędu